## **Z-Wave Parameter selbst einstellen:**

Hinweis: Z-Wave Parameter immer nur mit der Anleitung des jeweiligen Herstellers bearbeiten! Abhängig von den neu eingestellten Werten, können Regeln unter Umständen nicht mehr wie gewohnt funktionieren.

- 1. Öffne **SMART HOME** by hornbach unter www.smarthomebyhornbach.ch, die Funktion ist nur über die Webanwendung benutzbar.
- 2. Wähle ein Z-Wave Gerät aus, das Du konfigurieren möchten. Klicke auf das Menü-Symbol in der Ecke oben rechts und nachfolgend auf «Z-Wave Parameter».

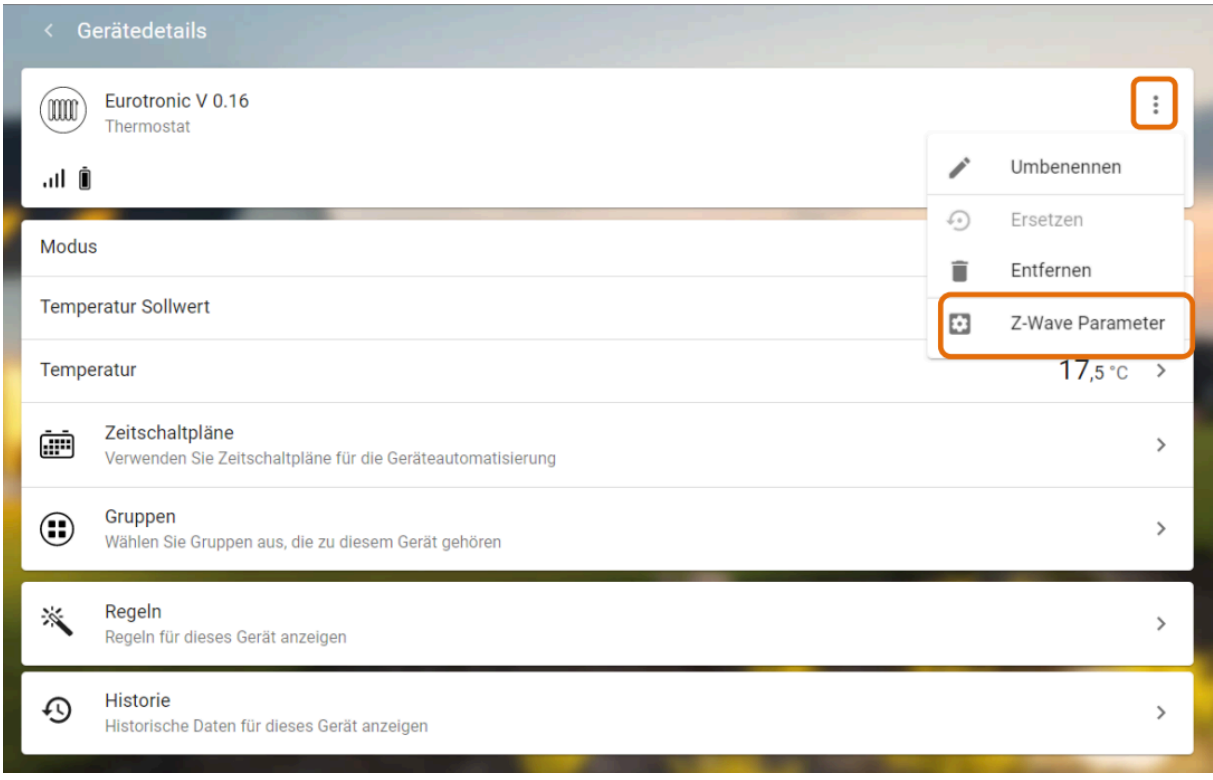

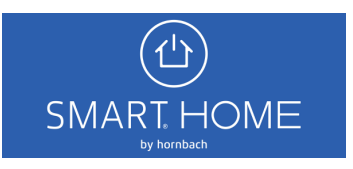

3. Du kannst Dich über den gesetzten Wert informieren, indem Du den gewünschten Parameter in das Eingabefeld eintippst und anschliessend auf «HOLEN» klickst.

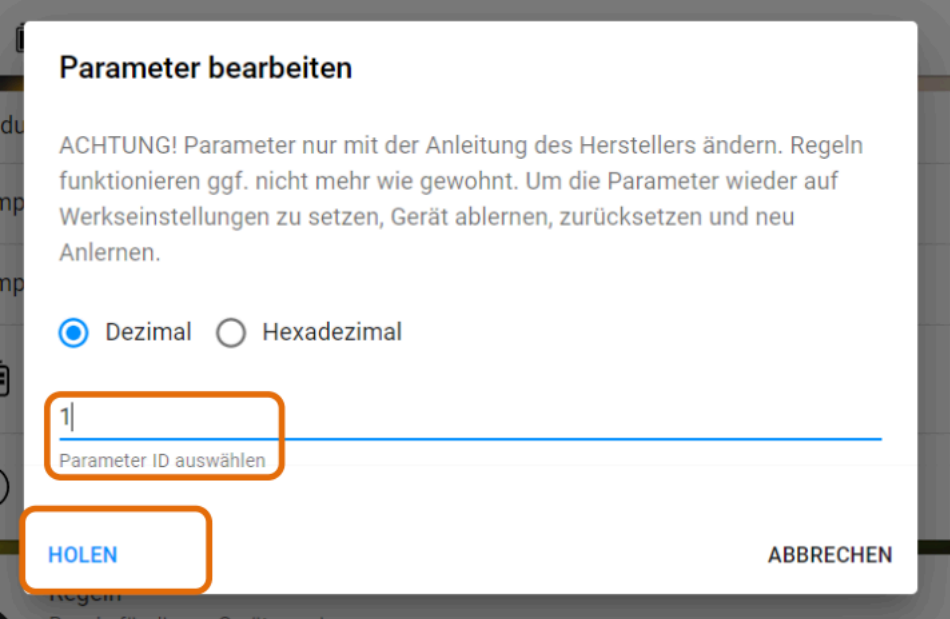

4. Netzstrom-Geräte und batteriebetriebene *FLiRS*-Geräte übermitteln den Wert sofort. Andere Batterie-Geräte, bei denen es sich i. d. R. um *Sleeping-Nodes* handelt, musst Du manuell aufwecken, um den Wert abzufragen. In diesem Beispiel wurde der Thermostat von EUROtronic verwendet. Hierbei handelt es sich um ein FLiRS-Gerät. Der Parameter «1» (= LCD invertieren) ist standardmässig auf den Wert «0» (= LCD normal) gesetzt.\*

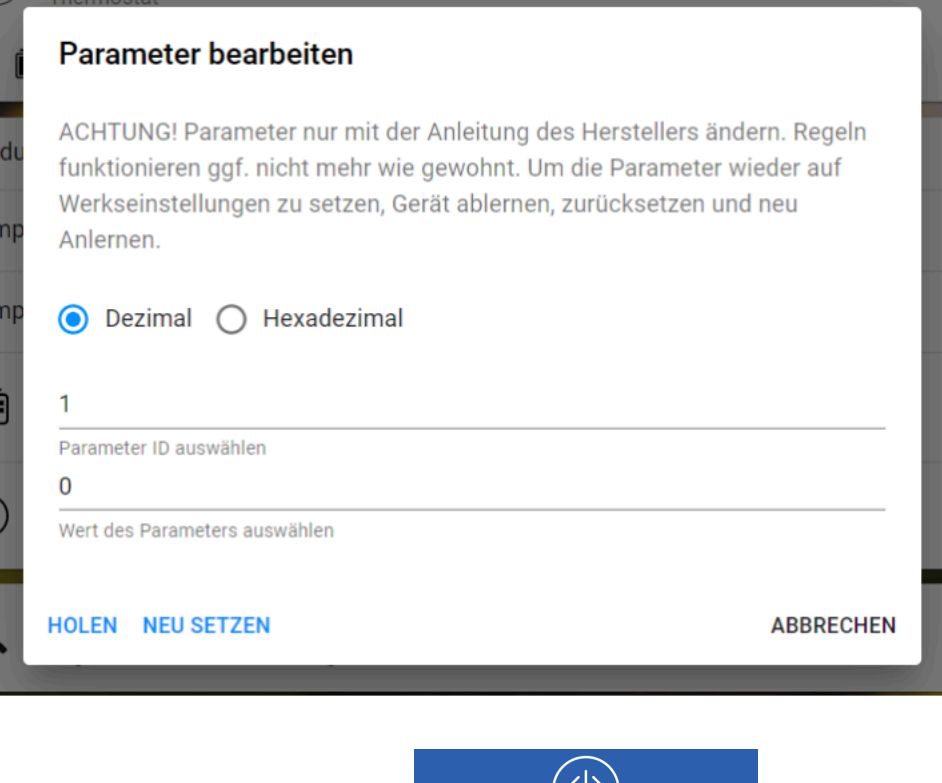

**SMART HOME** 

\* EUROtronic Technology GmbH, Spirit Z-Wave Plus | Installation & Operation Guide, S. 17 https://eurotronic.org/wpcontent/uploads/2018/08/Spirit\_Z-Wave\_BAL\_web\_DE\_view\_V5.pdf (abgerufen am 24.03.2020)

5. Setze jetzt den neuen Wert für den Parameter «1», indem Du den gewünschten Wert in das Eingabefeld eintippst und auf «NEU SETZEN» klickst. Auch hier ist für *Sleeping-Nodes* sicherzustellen, dass das Gerät aufwacht, um den Wert zu übernehmen. In diesem Beispiel wird die Anzeige im Display des Thermostats umgedreht, indem der Parameter auf den Wert «1» (= LCD gespiegelt) gesetzt wird.

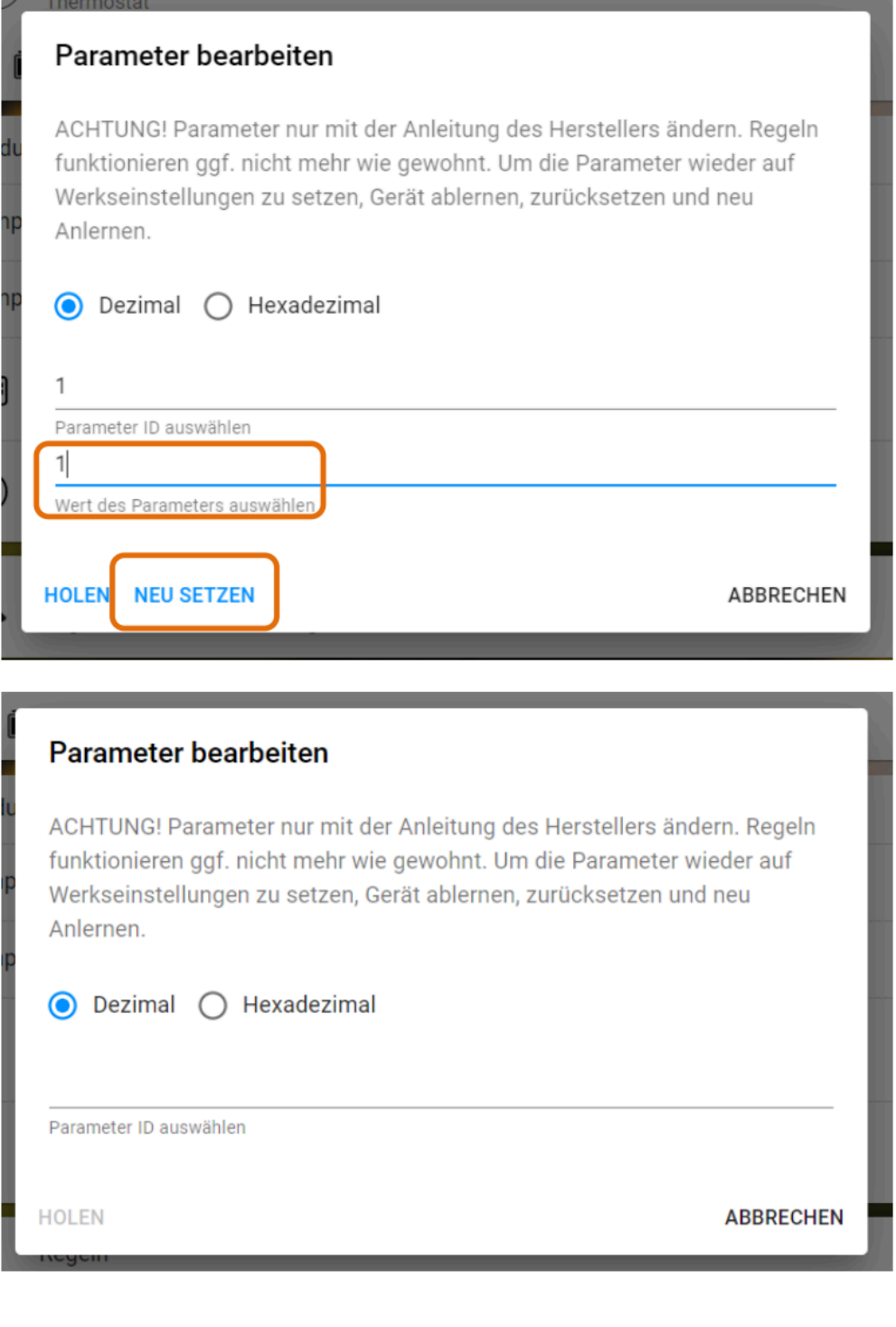

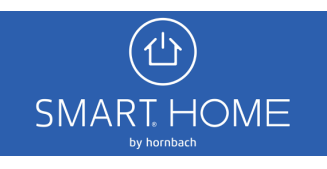

6. Du kannst anschliessend prüfen, ob das Gerät den Wert übernommen hat, indem Du den Parameter erneut «HOLEN».

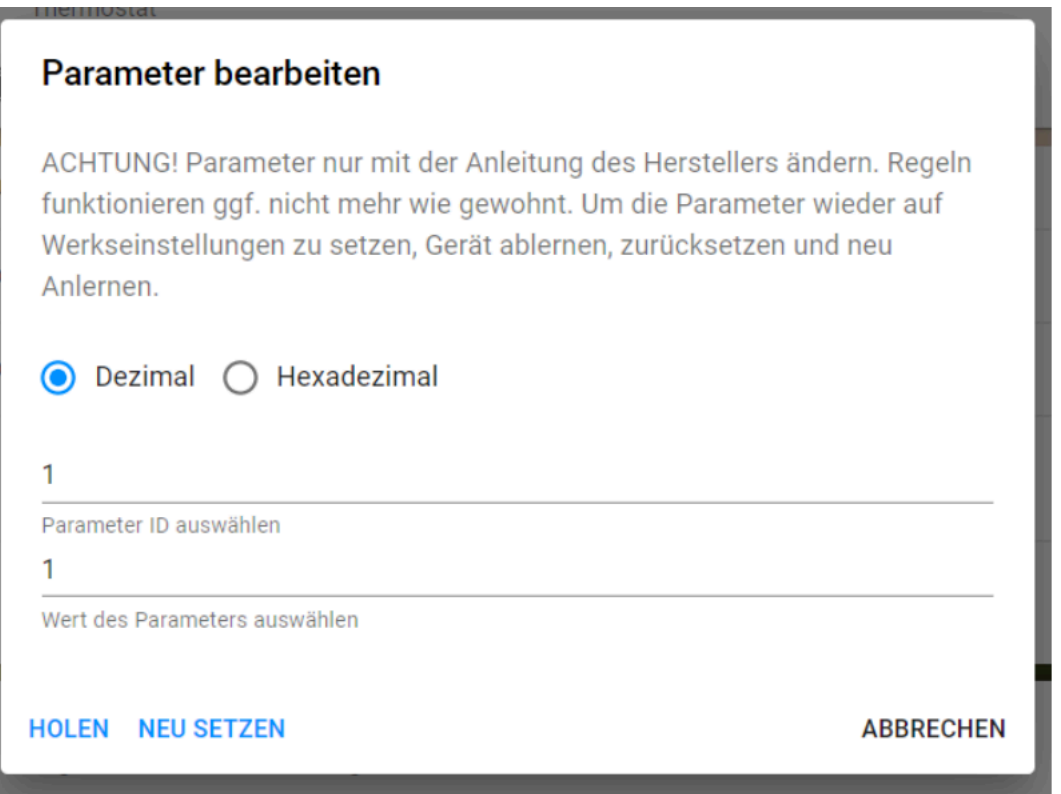

7. Falls Du versehentlich unerwünschte Änderungen gesetzt hast, kannst Du im Zweifelsfall das Gerät ablernen, zurücksetzen und neu am Gateway anlernen. Das Gerät hat danach wieder die **SMART HOME** by hornbach optimierten Z-Wave Werte.

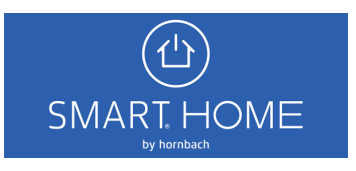